### Mui Python Cheat Sheet by [Pimchanok](http://www.cheatography.com/pimchanok-temmart/) Temmart via [cheatography.com/25832/cs/6966/](http://www.cheatography.com/pimchanok-temmart/cheat-sheets/mui-python)

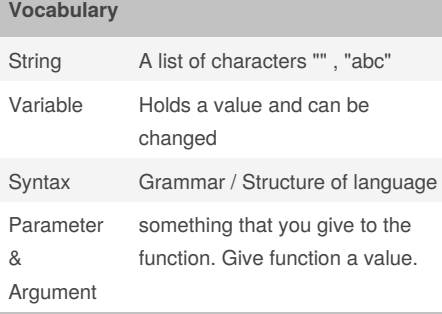

### **Addition, Multiplication, Exponents**

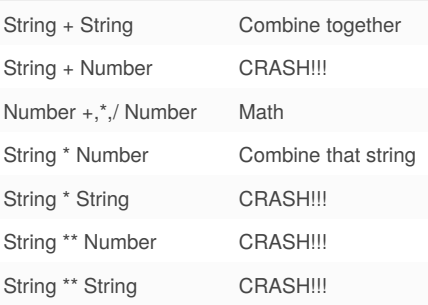

### **Print Name**

mystr = "hello THERE" print (mystr.title())  $\Rightarrow$  Hello There print (mystr.capitalize())  $\Rightarrow$  Hello there print (mystr.lower())  $\Rightarrow$  hello there print (mystr.upper()) ⇒ HELLO THERE

### **List**

mylist =  $[2,3,4,5]$  # create a list print (mylist[0]) #first item of the list print (len(mylist)) # displays 4 mylist.append(5) # adds an item to the end of the list

### **While/For loop with list**

```
thelist = [4, 3, 2, 1, 0]index = 0 # start at the first
item
while index < len(thelist):
      print (thelist[index])
#prints each item
      index = index + 1forlist = [3, 4, 5, 2, 1]for item in forlist:
    print(item)
```
### **Function**

```
def mui():
   print ("Hello!")
    return
mui()
```
### **Function Area of Circle**

```
def areaofcircle (radius):
    if radius <=0:
        return "Error: invalis
radius"
   pi = 3.1415
    area = pi * radius ** 2
    return area
user_radius = input ('Enter the
radius:')
radius = float(user_radius)
print ("The area of the circle is",
areaofcircle(radius))
```
### **Function Argument**

```
def myprint (text):
   print ("***" + str (text)+
"***")
    return
myprint(1)
myprint("hello")
myprint (2.5)
```
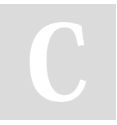

By **Pimchanok Temmart** [cheatography.com/pimchanok](http://www.cheatography.com/pimchanok-temmart/)temmart/

Published 11th February, 2016. Last updated 19th March, 2016. Page 1 of 4.

### **Function Argument (cont)**

```
def myprintnew (text,decoration):
    print (decoration + str (text)
+ decoration)
    return
myprintnew(1,"+++")
myprintnew('Hello',"-=-=-=-=-=")
myprintnew (1,"000000")
***1***
***hello***
```

```
***2.5***
***1***-=-=-=-=-=Hello-=-=-=-=-=
0000001000000
```
### **Return Function**

```
def doubleIt(number):
   return number * 2
print (doubleIt(3))
myvar = 12
myvar = doubleIt(myvar)
myvar = doubleIt(myvar)
print (myvar)
6
```
### **Palindrome**

48

```
user_input = input ("Enter a
string:")
letter_num = 0
reverse = ""
for letter in user input:
   reverse = letter + reverse
print ("reverse: ", reverse)
palindrome = reverse
if user_input == palindrome:
   print ("It's a palindrome.")
else:
   print ("It's not a
palindrome.")
```
## Mui Python Cheat Sheet by [Pimchanok](http://www.cheatography.com/pimchanok-temmart/) Temmart via [cheatography.com/25832/cs/6966/](http://www.cheatography.com/pimchanok-temmart/cheat-sheets/mui-python)

### **Function Largest Value**

```
def max2(num1,num2):
    largestvalue = num1
    if num1 > num2:
        num1 = largestvalue
    else:
        largestvalue = num2
    return largestvalue
def max3 (num1,num2,num3):
    if num1>num2 and num1>num3:
        largestvalue = num1
    elif num2>num3 and num2>num1:
        largestvalue = num2
    else:
        largestvalue = num3
    return largestvalue
print (max3(9,100,25))
print (max3(69,85,1))
print (max3(75,9,33))
def maxlist (list):
    largestvalue = list [0]
    for item in list:
       if item > largestvalue:
           largestvalue = item
    return largestvalue
mylist = [1,2,3,4,103,100,89,57]
print (maxlist(mylist))
```
# **Math Symbol**

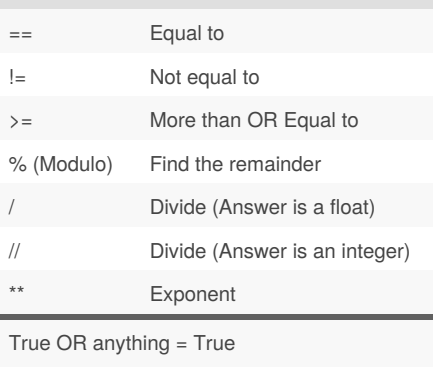

False AND anything = False

```
user_number = input("Enter the
number:")
number = int(user_number)
countdown_string = ''
while number > 0:
   countdown_string =
countdown_string + str (number)
   number = number - 1
print (countdown_string)
```
Enter the number:5 54321

### **Reverse Word**

```
word = input ("Enter a word:")
letter\_num = 0reverse = ""
"" "" ""
while letter_num < len(word):
    reverse = word[letter_num] +
reverse
    letter_num = letter_num + 1
" " " " " " " "for letter in word:
    reverse = letter + reverse
print ("reverse: ", reverse)
```
Enter a word:mui reverse: ium

By **Pimchanok Temmart** [cheatography.com/pimchanok](http://www.cheatography.com/pimchanok-temmart/)temmart/

Published 11th February, 2016. Last updated 19th March, 2016. Page 2 of 4.

### **Convert to Binary**

```
user_number = input ("Enter an
interger:")
number = int (user_number)
binary_string = ''
while (number > 0):
    remainder = number % 2
   binary_string = str
(remainder) + binary_string
   number = number // 2
print ("Binary string is",
binary_string)
```
Enter an interger:18 Binary string is 10010

```
while True:
   userradius = input ("Enter the
radius.")
   radius = float (userradius)
   pi = 3.1415
    answer = pi radius * 2
   print ("The area of the circle
is " , answer)
```
### **Naming Conventions**

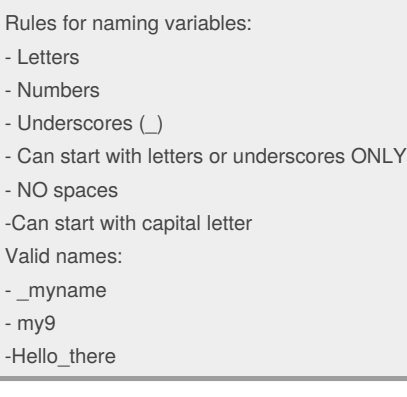

### Mui Python Cheat Sheet by [Pimchanok](http://www.cheatography.com/pimchanok-temmart/) Temmart via [cheatography.com/25832/cs/6966/](http://www.cheatography.com/pimchanok-temmart/cheat-sheets/mui-python)

#### **Guessing Game**

```
import random
change = 3score = 0
mylist = ['Mind', 'Gam', 'Mui',
'Pim', 'Jui']
random_item =
random.choice(mylist)
while chance > 0:
    print ("-=-=-=-=-=-=-=-=-=-=-
=-=-=-=-=-=-=-=-=-=-")
   print (" Guessing Game")
    print ("-=-=-=-=-=-=-=-=-=-=-
=-=-=-=-=-=-=-=-=-=-")
   print(mylist)
   user quess = input("Guess a
word: ")
   if user quess == random item:
        score = score + 100print("Score:",score)
        print("That's Correct!")
        random_item =
random.choice(mylist)
    else:
       if user_guess in mylist:
           chance = chance - 1
            print ("Chance
remaining:",chance)
           print("Sorry, Wrong
choice")
        \trianglelse\cdotchance = chance - 1
           print ("Chance
remaining:",chance)
           print ("Sorry, that is
not even in the list")
print("Gameover!!")
print("Word:",random_item)
print("Final Score",score)
```
### By **Pimchanok Temmart** [cheatography.com/pimchanok](http://www.cheatography.com/pimchanok-temmart/)temmart/

### **Function Area of Triangle**

```
def areaoftriangle(b,h):
    area = 1/2 * h * hreturn area
user_base = float(input("Enter the
base of the triangle:"))
user_height = float(input("Enter
the height of the triangle:"))
print ("The area of the triangle
i s".
areaoftriangle(user_base,user_heigh
t))
```
### **Palindrome Assignment**

```
def ispalindrome(word):
   letter_num = 0
   reverse = ""
   for letter in useranswer:
        reverse = letter + reverse
   if reverse == word:
        return True
    else:
        return False
while True:
   useranswer = input("Enter a
word:")
   if useranswer == "quit":
       break
   print (len(useranswer))
    ispal =
ispalindrome(useranswer)
    if ispal == True:
```

```
print (useranswer, "is a
palindrome.")
    else:
        print (useranswer, "is not
a palindrome.")
```
Published 11th February, 2016. Last updated 19th March, 2016. Page 3 of 4.

### **Functions**

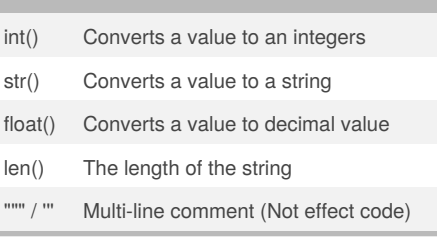

#### **Examples**

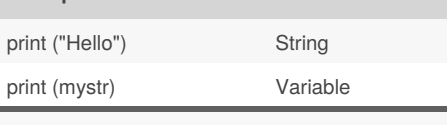

print ("hello", "there") #displays hello there print ("hello" + "there") #displays hellothere

### **Assignment 1**

```
firstname = input("what is your
first name?")
lastname = input("what is your
lastname")
fullname = ((first name) + " " +(lastname))
print (fullname)
letternum = int(input("what is the
letter number? "))
if len(fullname) >=
int(letternum):
  print (fullname[letternum])
a \cdot aprint ("invalid lecter number,
try again.")
letterprint = int(input("How many")times to print the letter?"))
if int(letterprint) <= 100:
   print (fullname[letternum] *
(letterprint))
else:
   print ("too many letter to
print!")
```
## Mui Python Cheat Sheet by [Pimchanok](http://www.cheatography.com/pimchanok-temmart/) Temmart via [cheatography.com/25832/cs/6966/](http://www.cheatography.com/pimchanok-temmart/cheat-sheets/mui-python)

### **Random LIst**

import random  $intlist = [1,2,3]$ random\_int = random.choice (intlist) print(intlist, random\_int)  $fplitst = [1.1, 2.2, 3.3]$ random\_fp = random.choice (fplist) print (fplist,random\_fp) strlist = ['Lion','Tiger','Zebra'] random\_str = random.choice (strlist) print (strlist, random\_str)  $mylist = [1, 1.5, 'Hello']$ random\_item = random.choice (mylist) print(mylist ,random\_item)  $myvar1 = 1$  $myvar2 = 2$ myvar3 = 3 varlist = [myvar1,myvar2,myvar3] random\_var = random.choice (varlist) print(varlist,random\_var)

[1, 2, 3] 1 [1.1, 2.2, 3.3] 2.2 ['Lion', 'Tiger', 'Zebra'] Lion [1, 1.5, 'Hello'] Hello [1, 2, 3] 3

### **Print definition of the word**

```
def printdefinitions(word):
   if word == "Variable":
        print ("""
        A variable is something
that can be changed.
        """")
    elif word == "Function":
        print ("""
        A function is block of code
that can be re-use.
        """)
```
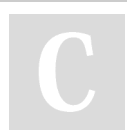

By **Pimchanok Temmart** [cheatography.com/pimchanok](http://www.cheatography.com/pimchanok-temmart/)temmart/

### **Print definition of the word (cont)**

```
elif word == "Parameter" or
word == "Arqumann+""print ("""
        A parameter and argument
are the same. It is something that
you give to the function. Give
function a value.
        """")
    elif word == "Function call":
        print ("""
b A function call is when we call
the function to run. It runs the
code.
        """)
    elif word == "String":
        print ("""
        A string is a list of
character such as number and
symbol.
        """)
    else:
        print ("Unknown Word")
    return
while True:
   user_input = input ("Enter the
word:")
    printdefinitions(user_input)
```
### **Function Area of Triangle and Prism**

```
def areaoftriangle(b,h):
   area = 1/2 * b * hreturn area
user_base = float(input("Enter the
base of the triangle:"))
user_height = float(input("Enter
the height of the triangle:"))
print ("The area of the triangle
is",
areaoftriangle(user_base,user_heigh
t))
```
Published 11th February, 2016. Last updated 19th March, 2016. Page 4 of 4.

```
def volumeofprism(b,h,l):
   volume = areaoftriangle(b,h) *\mathbb{I}return volume
user length = float(input("Enter
the length of prism:"))
print ("The volume of the prism
is",
volumeofprism(user_base,user_height
,user_length))
```
### **Range**

 $numberlist = range(5)$  $numberlist2 = [0, 1, 2, 3, 4]$ for num in range(100): print (num) # prints all numbers from 0 – 99 for num in range $(5, 50)$ : print(num) #prints all numbers from 5 - 49

### **Function with 2 arguments**

```
#function with 2 parameters and a
return value
def function3(param1, param2):
     print('This function has 2
parameters')
     return param1 + param2 #
return value
#function call and store the result
in a variable
returnValue = function3(2, 3)print (returnValue)
```